# Arlington County Travel Model

MWCOG/TPB TFS 20 November 2020

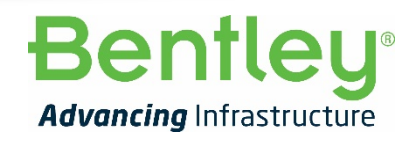

**1** | WWW.BENTLEY.COM | © 2020 Bentley Systems, Incorporated © 2020 Bentley Systems, Incorporated

### New Travel Model for Arlington County

**❖ Focused model, like others in Northern Virginia** 

- **Loudoun, Prince William, Stafford, Spotsylvania**
- **❖ Covers MWCOG modelled area, and greater detail in Arlington**

**Bentleu** 

- $\rightarrow$  141 zones  $\rightarrow$  425 zones
- **Includes local roads**
- **❖ Motivated by Amazon development**

### **Schedule**

- ◆ Phase 1: May October 2019
- ◆ Delay due to Bentley acquisition of Citilabs

- ❖ Phase 2 started May 2020
- **❖ Completion due February 2021**

### Approach

### **❖ Completely new model**

### $\cdot$  **Simplified tour-based structure (STM)**

- **Advancement over four-step**
- Not as complicated as ABM
- **❖ Uses round-trip tours** 
	- Model *every* tour
	- **-** Logit models to get choice probabilities

**Bentleu** 

**• Monte Carlo simulation** 

```
❖ Try to use MWCOG input data
```
### STM Advantages

#### **❖ Versus four-step**

- More accurate definition of travel (purpose, tour behavior)
- **More sensitive to HH attributes**
- **Improved estimation of NHB travel behavior**
- No NHB garbage can

#### **❖ Versus ABM**

- **Easier to understand**
- **Much faster run time**
- **More flexible definition of tours**

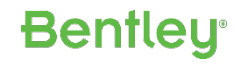

### STM Process

- **❖ HH synthesis**
- **❖ Tour frequency**
- **❖ Destination choice**
- **◆ Mode choice**
- ❖ Intermediate stops
- **❖ Stop locations**
- **❖ Time of day**
- **❖ Assignment (including feedback)**

### Keeping Some MWCOG Features

- **❖ HH income quartiles**
- **❖ 4 time period definitions**
- **Area type model**
- $\cdot$  Transit mode definitions, line files
- **❖ Highway network, zonal data** 
	- **Except in Arlington Co.**

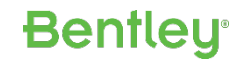

### New Features

- **❖ Simpler model interface** 
	- **Fewer input files**
	- **Easier to use**
- ◆ Model School (K-12) and University trip purposes
	- **Include both types of enrollment by zone**
- **❖ Arlington highway network** 
	- **Control device model**
	- Integrated bike network
	- **True shape display**
- **❖ Looking at telecommuting**
- ❖ Include autonomous vehicles
- **❖ Weighted highway assignment**
- **❖ Modified transit network analysis**

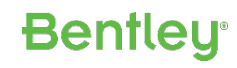

### Transit Processing

- Use Cube *Public Transport* module
- ❖ No drive-access coding
- ❖ Simpler station / PnR lot coding
- **External Propercent walk to transit**"
- **Advanced transit assignment** 
	- **Multi-path process**
	- **Handles sub-mode and path choice**

**Bentleu** 

- **Capacity constraint**
- PnR lot constraint

### Household Synthesis

- ❖ Estimate the attributes of each HH
- ❖ Based on Census data (ACS, PUMS)
- **❖ Simple, fast method**

### **❖ Attributes:**

- Size (1-5)
- $\blacksquare$  Income (1-4)
- Vehicles (0-3+)
- Workers (0-3+)
- **EXTED CALGE (retired, kids, neither)**

**Bentleu** 

Autonomous vehicles (0-3+)

# Tour Frequency

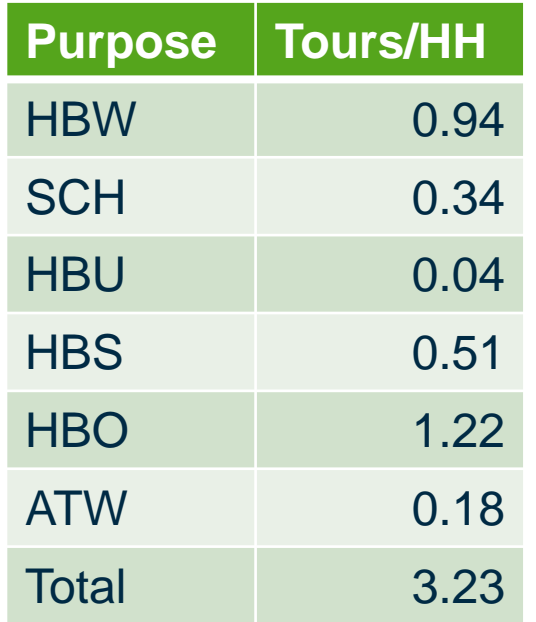

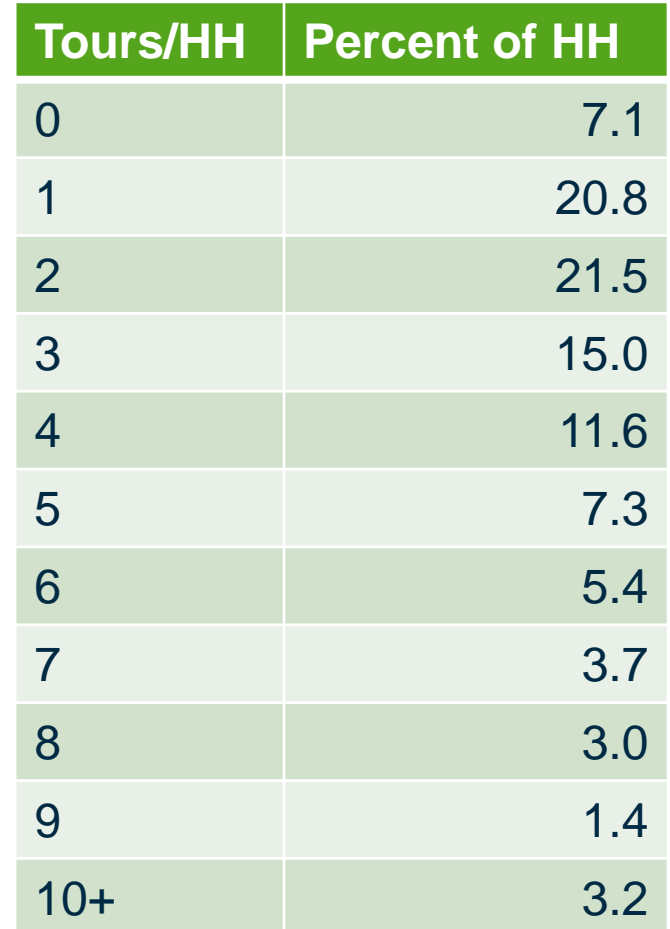

### Example: HB Shop Tour Frequency Model

- **\*** Tour choices: 0, 1, 2, 3+
- **❖ Up to 10 tours/HH allowed**
- **EXEX** Yariables:
	- 3+ worker dummy (+)
	- Income 1 dummy (-)
	- Retired HH dummy (+)
	- Work tours (-)
	- School/university tours (-)
	- Vehicles (+)
	- Composite accessibility to employment (+)
- Zonal income ratio (+)
- $\blacksquare$  HH size  $(+)$
- 5-person dummy (-)

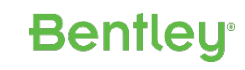

### Destination Choice

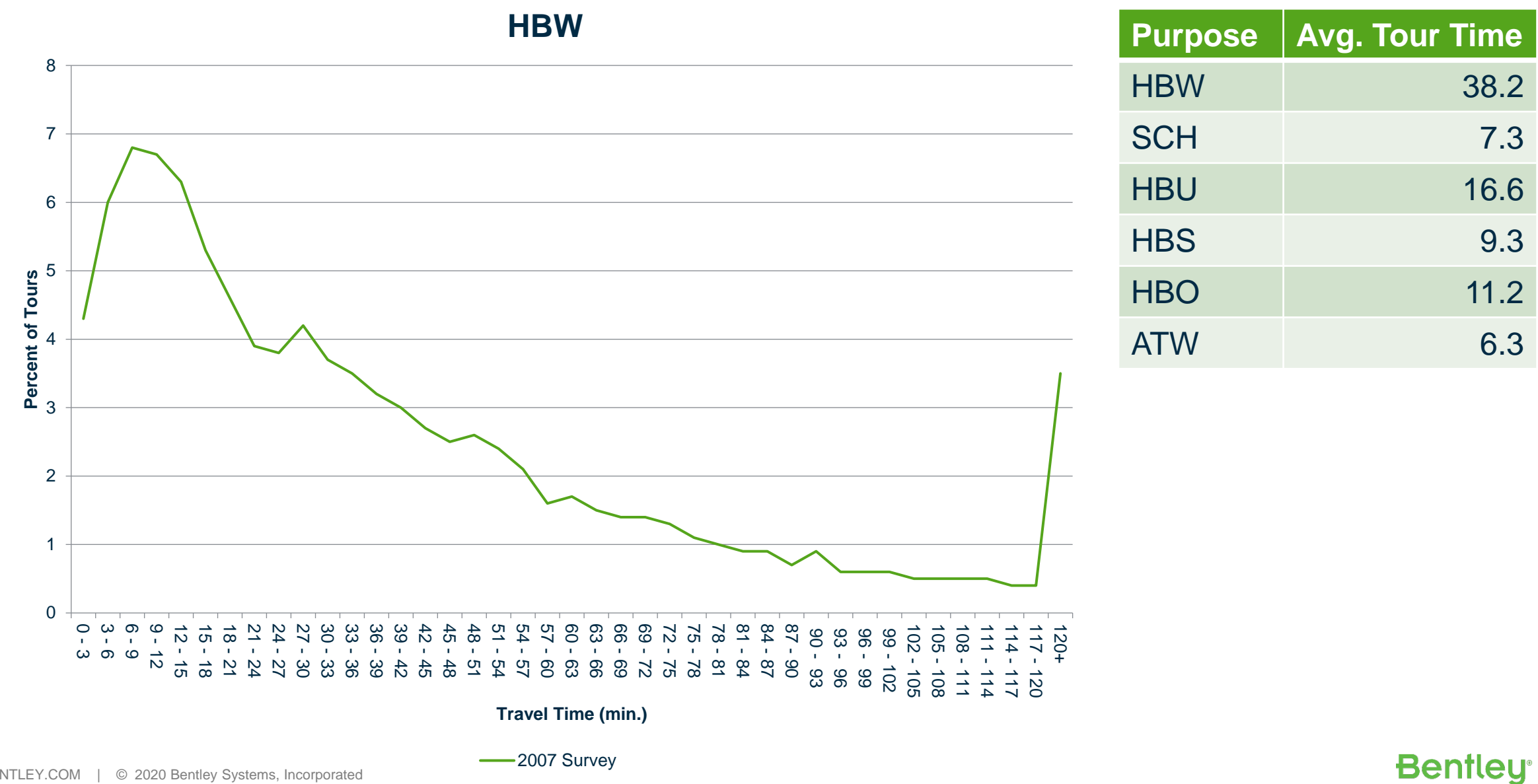

### Mode Choice

### **❖ EU / AUS approach**

- **Simpler mode choice**
- **Transit sub-mode / path choice handled in assignment**
- ❖ Use FTA coefficients
- **Explicit non-motorized mode** 
	- **Looking at scooter / e-bike rental**
	- **Bike assignment**

### **❖ Taxi / TNC mode**

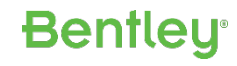

## Different Structure

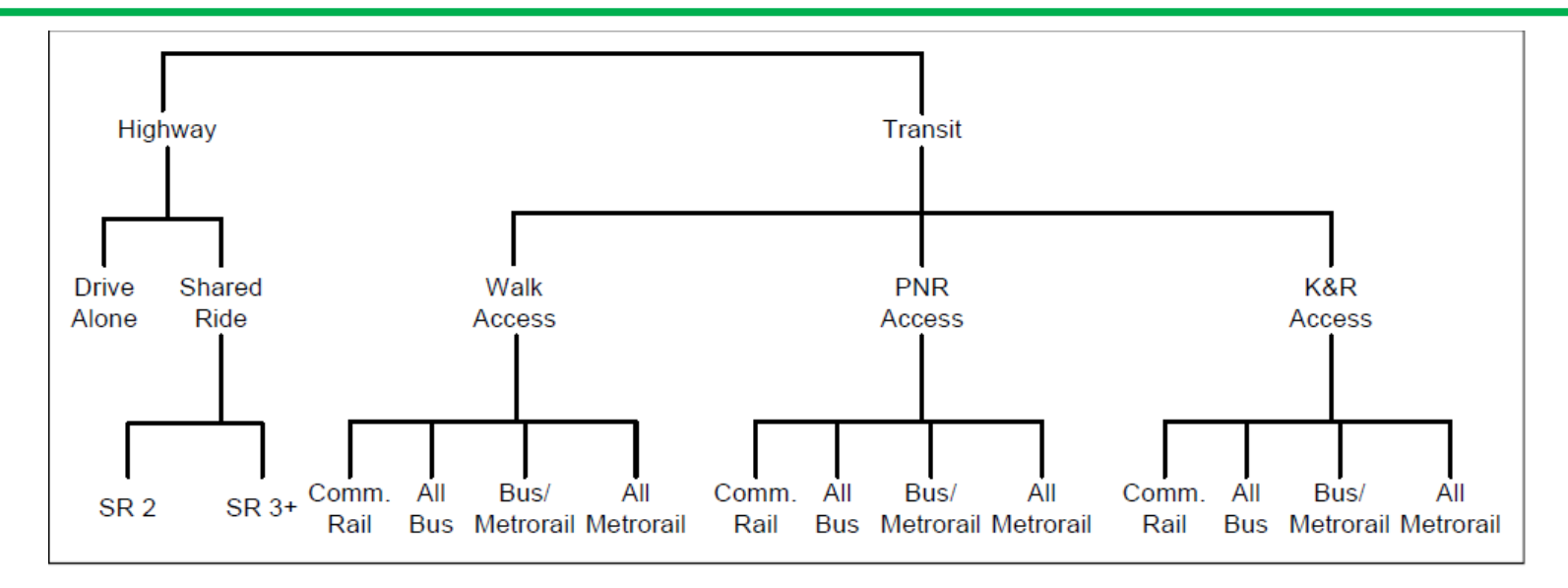

Figure 13 Nesting structure of the nested-logit mode choice model in the Version 2.3 travel model

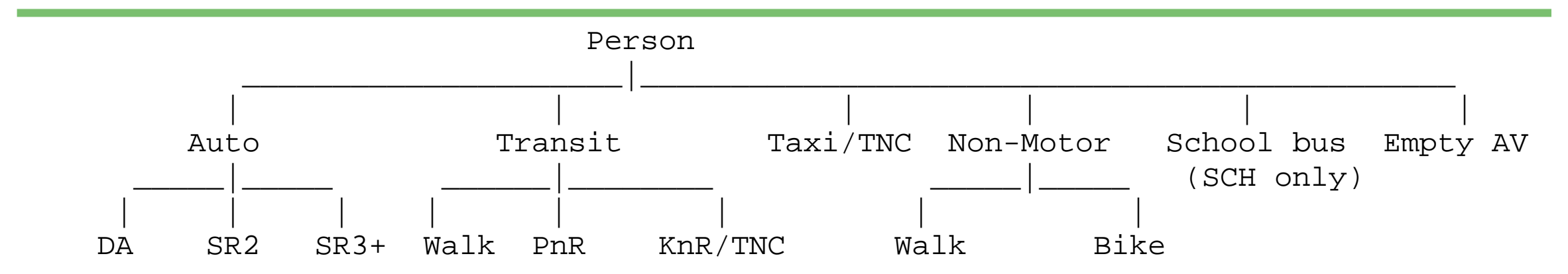

# **Stop Frequency**

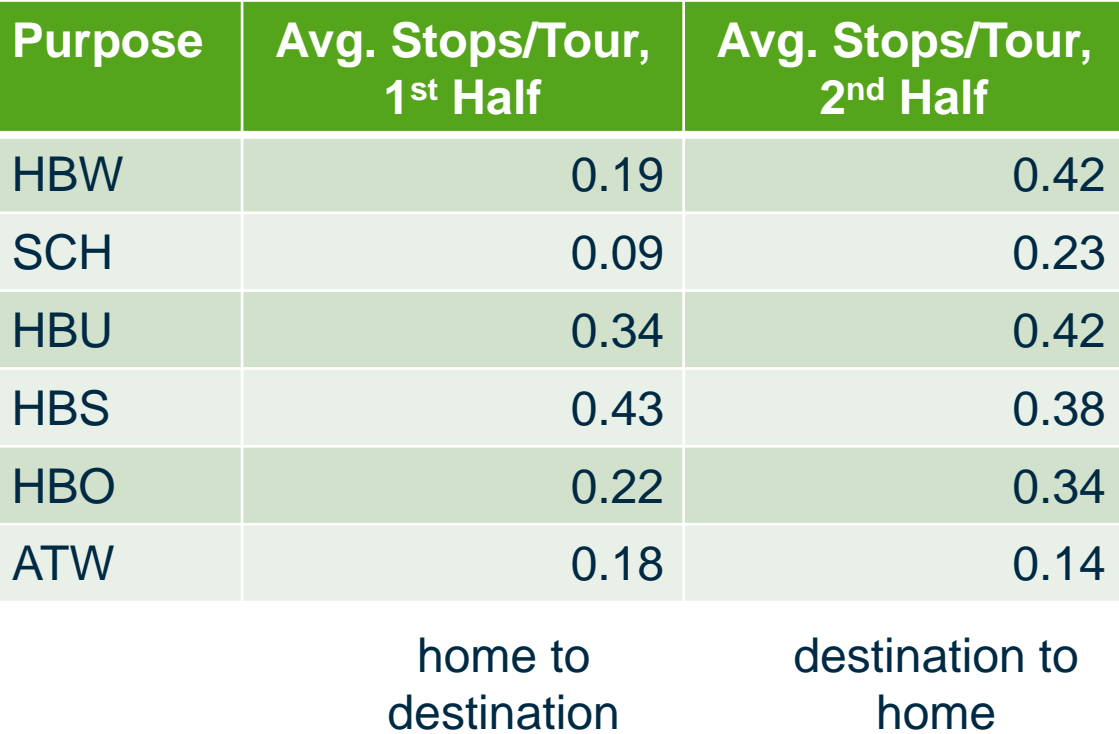

 $\cdot$  **Estimate from 2007-08 Household Travel Survey** 

**Bentleu** 

- ◆ Validate to 2019, mainly in Northern Virginia
- **❖ HH synthesis and logit models are finished** 
	- **Tour frequency**
	- Destination choice
	- **Mode choice**
	- **Intermediate stop**
	- Stop location
	- Time of day

## Next Steps

- **❖ 2019 validation**
- **❖ Forecast**
- **❖ Documentation**
- **❖ Training**